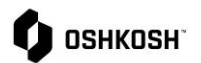

## **View Invoice & Payment**

## **Introduction**

Suppliers will reference this job aid to view Invoice & Payment reports. These read only reports are generated in Oshkosh's ERP and the data is made visible in JAGGAER via integration.

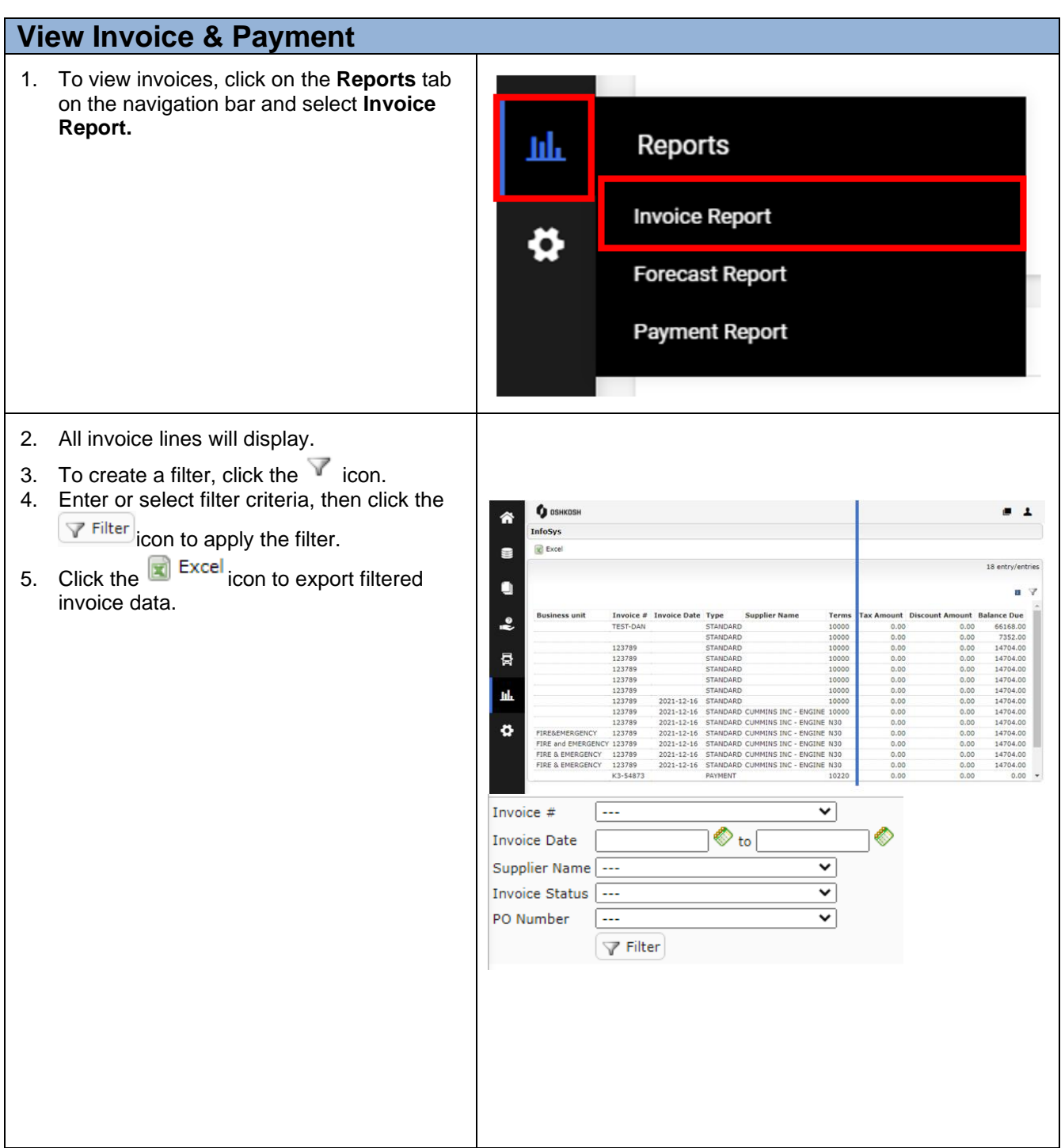

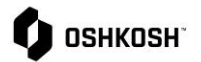

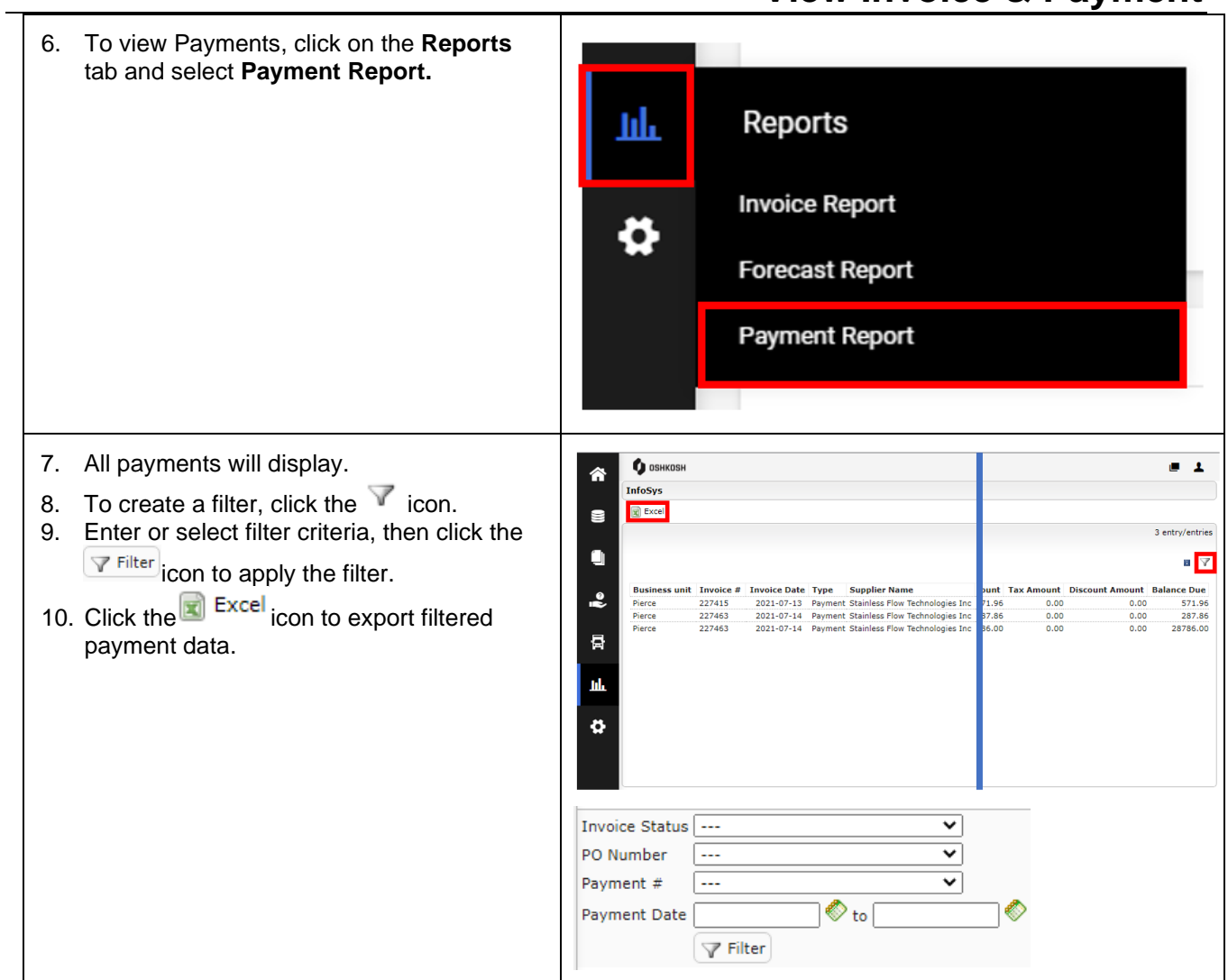

## **View Invoice & Payment**